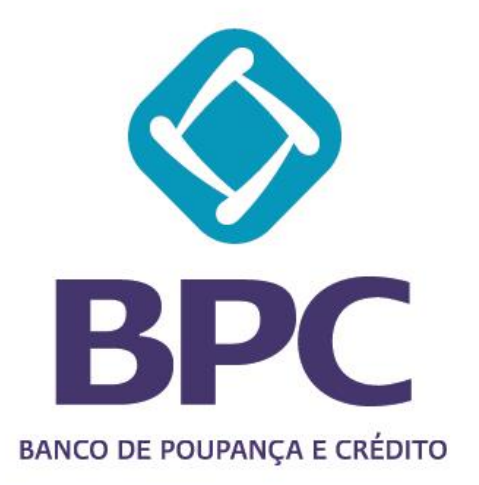

# **POLÍTICA DE COOKIES Projecto EBANKIT**

**Luanda, 16 de Junho de 2023**

Página **1** de **4**

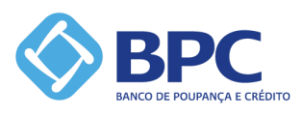

# **Formalização e controlo de versões**

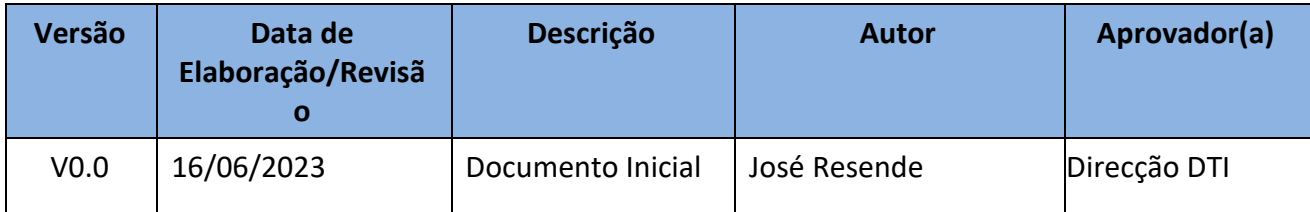

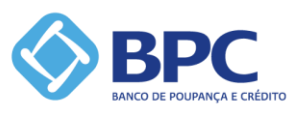

# **1. Nota Introdutória**

Valorizamos a sua Privacidade

Este website usa cookies. Ao continuar a navegar neste website, consideramos que concorda com o seu uso. Para mais informações, consulte a nossa Política de Privacidade e Cookies.

## **2. Política de Cookies**

Este site utiliza cookies que permitem melhorar o desempenho e experiência do utilizador na utilização do mesmo. Os cookies servem, por exemplo, para identificar o seu dispositivo de acesso, o que é útil para garantir o acesso a todas as áreas do site e para assegurar algumas funcionalidades em particular. Ao navegar neste site está a consentir a utilização de cookies.

### O que são cookies

Os cookies são pequenos ficheiros de texto que contém informação anónima que é gravada no seu dispositivo de acesso, pelo site em que navega através do seu browser.

### Para que servem os cookies

Os cookies são muito utilizados na internet para assegurar o funcionamento dos sites e também para fornecer informação importante aos gestores dos mesmos, permitindo também tempo uma navegação mais rápida e eficiente.

#### Como gerir os cookies

Os cookies podem ser geridos por si directamente através das definições do seu browser (programa que utiliza para navegar na internet). Siga o link associado ao browser que utiliza para saber como pode alterar as definições dos seus cookies:

Google Chrome (https://support.google.com/chrome/answer/95647?hl=pt&topic=14666&ctx=topic)

Mozilla Firefox (http://support.mozilla.org/pt-PT/kb/Activar%20e%20Desactivar%20cookies?redirectlocale=en-US&redirectslug=Enabling+and+disabling+cookies)

Apple Safari (http://support.apple.com/kb/HT1677?viewlocale=pt\_PT&locale=pt\_PT)

Microsoft Internet Explorer

(http://windows.microsoft.com/en-gb/windows7/how-to-manage-cookies-in-internetexplorer-9)

Para outros browsers não indicados procure na opção de Ajuda do próprio software.

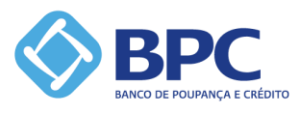